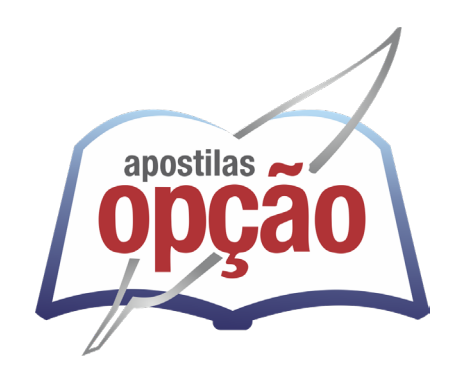

CÓD: OP-076MA-23 7908403536733

# IPSEMG INSTITUTO DE PREVIDÊNCIA DOS SERVIDORES - ESTADO DE **MINAS GERAIS - MG**

Técnico de Seguridade Social (I-A)-Técnico em Enfermagem

**EDITAL SEPLAG/IPSEMG N° 01/2023, DE 14 DE FEVEREIRO DE 20**

#### ÍNDICE

# *Língua Portuguesa*

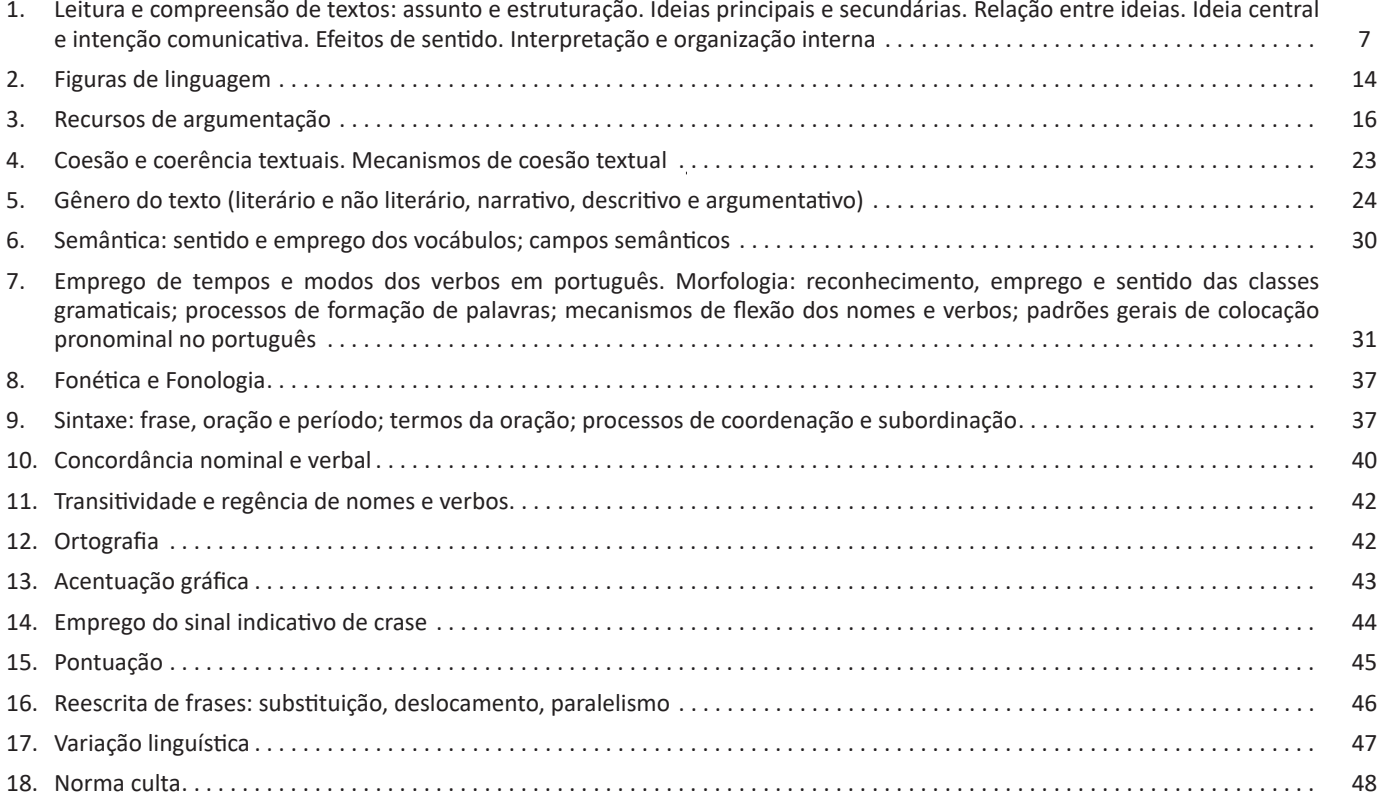

# *Legislação Básica*

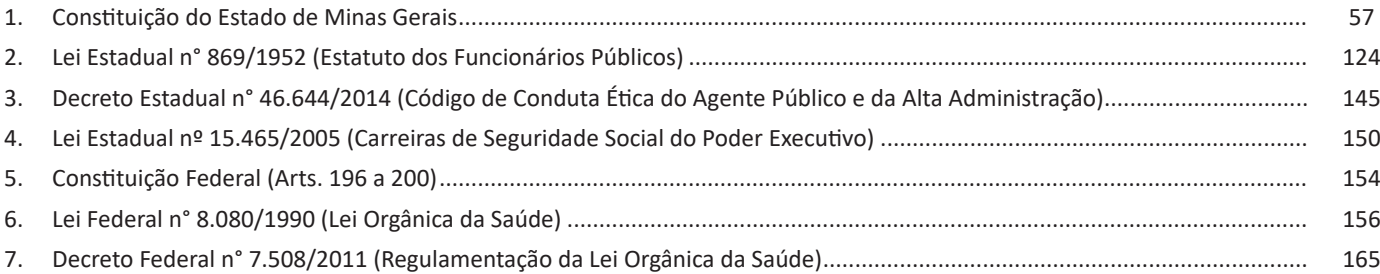

# *Raciocínio Lógico*

1. Estrutura lógica: de relações arbitrárias entre pessoas, lugares, objetos ou eventos fictícios; deduzir novas informações das relações fornecidas e avaliar as condições usadas para estabelecer a estrutura daquelas relações. Diagramas lógicos. Lógica de argumentação. Argumentos Lógicos Dedutivos; Argumentos Categóricos. Proposições e conectivos: Conceito de proposição, valores lógicos das proposições, proposições simples, proposições compostas. Conectivos (conjunção, disjunção, disjunção exclusiva, condicional e bicondicional. Valor lógico de proposições e construção de tabelas-verdade; Álgebra proposicional; Equivalências lógicas; Negações dos conectivos (conjunção, disjunção, disjunção exclusiva, condicional e bicondicional). Operações lógicas: Sobre proposições de Negação, conjunção, disjunção, disjunção exclusiva, condicional, bicondicional. Construção de tabelas-verdade. Tautologias, contradições e contingências. Implicação lógica, equivalência lógica, Leis De Morgan. Argumentação e dedução lógica. Sentenças abertas, operações lógicas sobre sentenças abertas. Quantificador universal, quantificador existencial, negação de proposições quantificadas.............................................................................. 173

#### ÍNDICE

### *Informática Básica*

- 1. Noções do sistema operacional Microsoft Windows 10 e versões superiores: Atalhos de teclado. Área de Trabalho (Exibir, Classificar, Atualizar, Resolução da tela, Gadgets) e Menu Iniciar (Documentos Imagens, Computador, Painel de Controle, Dispositivos e Impressoras, Programa Padrão, Ajuda e Suporte, Desligar, Todos os exibir, alterar, organizar, classificar, ver as propriedades, identificar, usar e configurar, utilizando menus rápidos ou suspensos, painéis, listas, caixa de pesquisa, menus, ícones, janelas, teclado e/ou mouse). Propriedades da Barra de Tarefas, do Menu Iniciar e do Gerenciador de tarefas: saber trabalhar, exibir, alterar, organizar, identificar, usar, fechar Programa e configurar, utilizando as partes da janela (botões, painéis, listas, caixa de pesquisa, caixas de marcação, menus, ícones e etc.), teclado e/ou mouse. Janelas para facilitar a navegação no Windows e o trabalho com arquivos, pastas e bibliotecas. Painel de Controle e Lixeira: saber exibir, alterar, organizar, identificar, usar e configurar ambientes, componentes da janela, menus, barras de ferramentas e ícones. Usar as funcionalidades das janelas, Programa e aplicativos utilizando as partes da janela (botões, painéis, listas, caixa de pesquisa, caixas de marcação, menus, ícones etc.), teclado e/ou mouse. Realizar ações e operações sobre bibliotecas, arquivos, pastas, ícones e atalhos: localizar, copiar, mover, criar, criar atalhos, criptografar, ocultar, excluir, recortar, colar, renomear, abrir, abrir com, editar, enviar para, propriedades etc. Características das configurações padrão do sistema operacional. Identificar e utilizar nomes válidos para bibliotecas, arquivos, pastas, ícones e atalhos. Identificar teclas de atalho para qualquer operação ..................................................................................................................................................................................... 199
- 2. Noções do programa Microsoft Word 365 e versões superiores: Atalhos de teclado. Saber identificar, caracterizar, usar, alterar, configurar e personalizar o ambiente, componentes da janela, funcionalidades, menus, ícones, barra de ferramentas, guias, grupos e botões, incluindo número de páginas e palavras, erros de revisão, idioma, modos de exibição do documento e zoom. Abrir, fechar, criar, excluir, visualizar, formatar, alterar, salvar, configurar documentos, utilizado as barras de ferramentas, menus, ícones, botões, guias e grupos da Faixa de Opções, teclado e/ou mouse. Identificar e utilizar os botões e ícones das barras de ferramentas das guias e grupos Início, Inserir, Layout da Página, Referências, Correspondências, Revisão e Exibição, para formatar, personalizar, configurar, alterar e reconhecer a formatação de textos e documentos. Saber identificar as configurações e configurar as Opções do Word. Saber usar a Ajuda. Aplicar teclas de atalho para qualquer operação ..................................................................................................................................................................................... 234
- 3. Noções do programa Microsoft Excel 365 e versões superiores: Atalhos de teclado. Saber identificar, caracterizar, usar, alterar, configurar e personalizar o ambiente, componentes da janela, funcionalidades, menus, ícones, barra de ferramentas, guias, grupos e botões. Definir e identificar célula, planilha e pasta. Abrir, fechar, criar, visualizar, formatar, salvar, alterar, excluir, renomear, personalizar, configurar planilhas e pastas, utilizando a barra de ferramentas, menus, ícones, botões, guias e grupos da Faixa de Opções, teclado e/ou mouse. Saber selecionar e reconhecer a seleção de células, planilhas e pastas. Identificar e utilizar os ícones das barras de ferramentas das guias e grupos Início, Inserir, Layout da Página, Fórmulas, Dados, Revisão e Exibição, para formatar, alterar, selecionar células, configurar, reconhecer a formatação de textos e documentos e reconhecer a seleção de células. Identificar e utilizar os botões das guias e grupos Início, Inserir, Layout da página, Fórmulas, Dados, Revisão e Exibição, para formatar, personalizar, configurar e reconhecer a formatação documentos. Saber usar a Ajuda. Aplicar teclas de atalho para qualquer operação. Reconhecer fórmulas ........................................................................ 236
- 4. Noções do navegador de internet Google Chrome: Atalhos de teclado. Como fazer login ou sair. Definir o Google Chrome como navegador padrão. Importar favoritos e configurações. Criar perfil. Personalizar o Chrome com apps, extensões e temas. Navegar com privacidade ou excluir o histórico. Usar guias e sugestões. Pesquisar na Web no Google Chrome. Definir mecanismo de pesquisa padrão. Fazer o download de um arquivo. Usar ou corrigir áudio e vídeo em Flash. Ler páginas mais tarde e off-line. Imprimir a partir do Chrome. Desativar o bloqueador de anúncios. Fazer login ou sair do Chrome. Compartilhar o Chrome com outras pessoas. Definir sua página inicial e de inicialização. Criar, ver e editar favoritos. Ver favoritos, senhas e mais em todos os seus dispositivos.Navegar como visitante. Criar e editar usuários supervisionados. Preencher formulários automaticamente. Gerencias senhas. Gerar uma senha. Compartilhar seu local. Limpar dados de navegação. Limpar, ativar e gerenciar cookies no Chrome. Redefinir as configurações do Chrome para padrão. Navegar com privacidade. Escolher configurações de privacidade. Verificar se a conexão de um site é segura. Gerenciar avisos sobre sites não seguros. Remover softwares e anúncios indesejados. Iniciar ou parar o envio automático de relatórios de erros e falhas. Aumentar a segurança com o isolamento de site. Usar o Chrome com outro dispositivo. Configurações do Google Chrome: alterar tamanho de texto, imagem e vídeo (zoom), ativar e desativar notificações, alterar idiomas e traduzir páginas da Web, usar a câmera e o microfone, alterar permissões do site, redefinir as configurações do Chrome para o padrão e acessibilidade no Chrome. Corrigir problemas: melhorar a execução do Chrome, corrigir problemas com conteúdo da Web e corrigir erros de conexão.................................................................................................................................................................................. 237

ÍNDICE

### *Conhecimentos Específicos Técnico de Seguridade Social (I - A) -Técnico em Enfermagem*

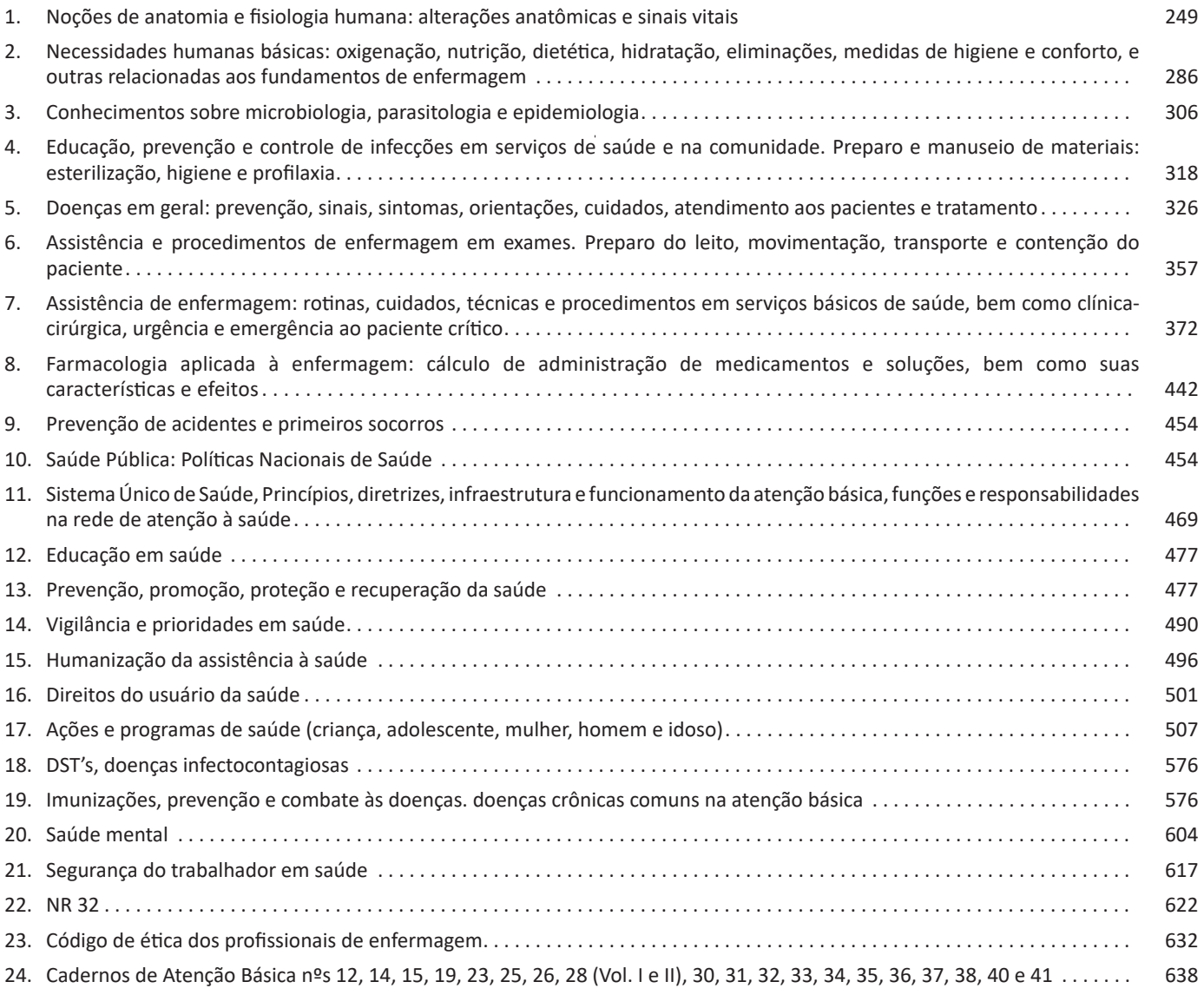

#### LÍNGUA PORTUGUESA

#### **Elementos envolvidos na interpretação textual<sup>3</sup>**

Toda interpretação de texto envolve alguns elementos, os quais precisam ser levados em consideração para uma interpretação completa

**a) Texto:** é a manifestação da linguagem. O texto<sup>4</sup> é uma unidade global de comunicação que expressa uma ideia ou trata de um assunto determinado, tendo como referência a situação comunicativa concreta em que foi produzido, ou seja, o contexto. São enunciados constituídos de diferentes formas de linguagem (verbal, vocal, visual) cujo objetivo é comunicar. Todo texto se constrói numa relação entre essas linguagens, as informações, o autor e seus leitores. Ao pensarmos na linguagem verbal, ele se estrutura no encadeamento de frases que se ligam por mecanismos de coesão (relação entre as palavras e frases) e coerência (relação entre as informações). Essa relação entre as estruturas linguísticas e a organização das ideias geram a construção de diferentes sentidos. O texto constitui-se na verdade em um espaço de interação entre autores e leitores de contextos diversos. <sup>s</sup>Dizemos que o texto é um todo organizado de sentido construído pela relação de sentido entre palavras e frases interligadas.

**b) Contexto:** é a unidade maior em que uma menor se insere. Pode ser extra ou intralinguístico. O primeiro refere-se a tudo mais que possa estar relacionado ao ato da comunicação, como época, lugar, hábitos linguísticos, grupo social, cultural ou etário dos falantes aos tempos e lugares de produção e de recepção do texto. Toda fala ou escrita ocorre em situações sociais, históricas e culturais. A consideração desses espaços de circulação do texto leva-nos a descobrir sentidos variados durante a leitura. O segundo se refere às relações estabelecidas entre palavras e ideias dentro do texto. Muitas vezes, o entendimento de uma palavra ou ideia só ocorre se considerarmos sua posição dentro da frase e do parágrafo e a relação que ela estabelece com as palavras e com as informações que a precedem ou a sucedem. Vamos a dois exemplos para entendermos esses dois contextos, muito necessários à interpretação de um texto.

Observemos o primeiro texto

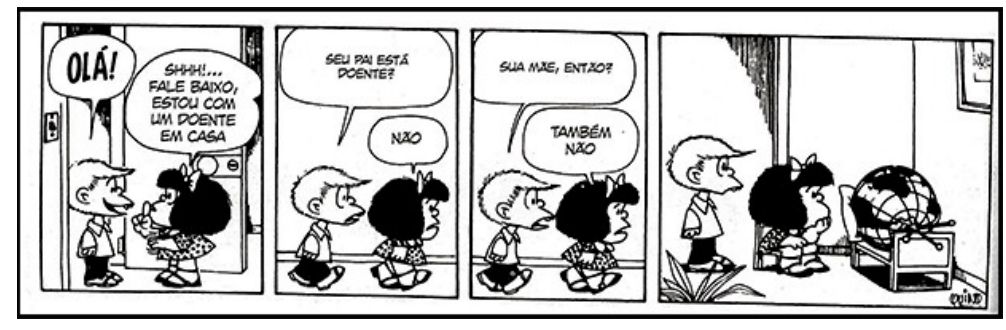

*https://epoca.globo.com/vida/noticia/2015/01/o-mundo-visto-bpor-mafaldab.html*

Na tirinha anterior, a personagem Mafalda afirma ao Felipe que há um doente na casa dela. Quando pensamos na palavra doente, já pensamos em um ser vivo com alguma enfermidade. Entretanto, ao adentrar o quarto, o leitor se depara com o globo terrestre deitado sobre a cama. A interpretação desse texto, constituído de linguagem verbal e visual, ocorre pela relação que estabelecemos entre o texto e o contexto extralinguístico. Se pensarmos nas possíveis doenças do mundo, há diversas possibilidades de sentido de acordo com o contexto relacionado, dentre as quais listamos: problemas ambientais, corrupção, problemas ditatoriais (relacionados ao contexto de produção das tiras da Mafalda), entre outros.

Observemos agora um exemplo de intralinguístico

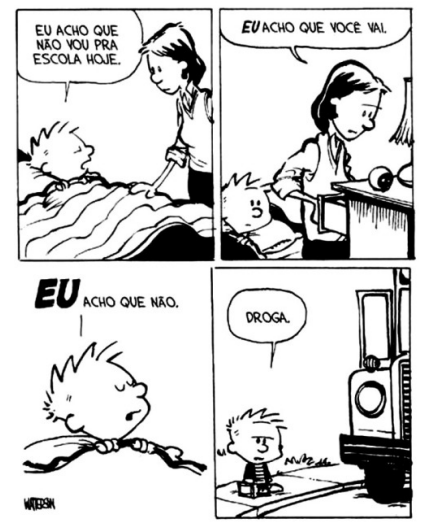

8

*https://www.imagemwhats.com.br/tirinhas-do-calvin-e-haroldo-para-compartilhar-143/*

- *KOCH, Ingedore V. e ELIAS, Vanda M. Ler e Compreender os Sentidos do Texto. São Paulo: Contexto, 2006.*
- 4 *https://www.enemvirtual.com.br/o-que-e-texto-e-contexto/*
- 5 *PLATÃO, Fiorin, Lições sobre o texto. Ática 2011.*

<sup>3</sup> *https://mundoeducacao.bol.uol.com.br/redacao/o-que-texto.htm*

Art. 5º Ao Estado é vedado:

I estabelecer culto religioso ou igreja, subvencioná-los, embaraçar-lhes o funcionamento ou manter com eles ou com seus representantes relações de dependência ou de aliança, ressalvada, na forma da lei, a colaboração de interesse público;

II recusar fé a documento público;

III criar distinção entre brasileiros ou preferência em relação às demais unidades e entidades da Federação.

#### **TÍTULO III DO ESTADO**

#### **CAPÍTULO I DA ORGANIZAÇÃO DO ESTADO**

#### **SEÇÃO I DISPOSIÇÕES GERAIS**

Art. 6º São Poderes do Estado, independentes e harmônicos entre si, o Legislativo, o Executivo e o Judiciário.

Parágrafo único Ressalvados os casos previstos nesta Constituição, é vedado a qualquer dos Poderes delegar atribuição e, a quem for investido na função de um deles, exercer a de outro.

Art. 7º São símbolos do Estado a bandeira, o hino e o brasão, definidos em lei.

Art. 8º A cidade de Belo Horizonte é a Capital do Estado.

#### **SEÇÃO II DA COMPETÊNCIA DO ESTADO**

Art. 9º É reservada ao Estado a competência que não lhe seja vedada pela Constituição da República.

Art. 10 Compete ao Estado:

I manter relações com a União, os Estados Federados, o Distrito Federal e os Municípios;

II organizar seu Governo e Administração;

III firmar acordo, convênio, ajuste e instrumento congênere;

IV difundir a seguridade social, a educação, a cultura, o desporto, a ciência e a tecnologia;

V proteger o meio ambiente;

VI manter e preservar a segurança e a ordem públicas e a incolumidade da pessoa e do patrimônio;

VII intervir no Município, nos casos previstos nesta Constituição;

VIII explorar diretamente ou mediante concessão os serviços locais de gás canalizado, na forma da lei;

IX explorar diretamente, ou mediante concessão, os serviços de transporte rodoviário estadual de passageiros e de transporte aquaviário que não transponham os limites de seu território, e diretamente, ou mediante concessão, permissão ou autorização, a infraestrutura e os serviços de transporte ferroviário que não transponham os limites de seu território; (Inciso com redação dada pelo art. 1º da Emenda à Constituição nº 105, de 2020.)

X instituir região metropolitana, aglomeração urbana e microrregião;

XI instituir plano de aproveitamento e destinação de terra pública e devoluta, compatibilizando-o com a política agrícola e com o plano nacional de reforma agrária;

XII criar sistema integrado de parques estaduais, reservas biológicas, estações ecológicas e equivalentes, adequado à conservação dos ecossistemas do Estado, para proteção ecológica, pesquisa científica e recreação pública, e dotá-los dos serviços públicos indispensáveis às suas finalidades;

XIII dispor sobre sua divisão e organização judiciárias e divisão administrativa;

XIV suplementar as normas gerais da União sobre:

a) organização, efetivos, garantias, direitos, deveres, inatividades e pensões da Polícia Militar e do Corpo de Bombeiros Militar; (Alínea com redação dada pelo art. 1º da Emenda à Constituição nº 104, de 2020.)

b) licitação e contrato administrativo na administração pública direta e indireta;

XV legislar privativamente nas matérias de sua competência e, concorrentemente com a União, sobre:

a) direito tributário, financeiro, penitenciário, econômico e urbanístico;

b) orçamento;

c) junta comercial;

d) custas dos serviços forenses;

e) produção e consumo;

f) florestas, caça, pesca, fauna, conservação da natureza, defesa do solo e dos recursos naturais, proteção do ambiente e controle da poluição;

g) proteção do patrimônio histórico, cultural, artístico, turístico e paisagístico;

h) responsabilidade por dano ao meio ambiente, ao consumidor, a bens e direitos de valor artístico, estético, histórico, turístico e paisagístico;

i) educação, cultura, ensino e desporto;

j) criação, funcionamento e processo do juizado de pequenas causas;

l) procedimentos em matéria processual;

m) previdência social, proteção e defesa da saúde;

n) assistência jurídica e defensoria pública;

o) apoio e assistência ao portador de deficiência e sua integração social;

p) proteção à infância e à juventude;

q) organização, garantias, direitos e deveres da Polícia Civil.

§ 1º No domínio da legislação concorrente, o Estado exercerá: I competência suplementar;

II competência plena, quando inexistir lei federal sobre normas gerais, ficando suspensa a eficácia da lei estadual no que for contrário a lei federal superveniente.

§ 2º O Estado poderá legislar sobre matéria da competência privativa da União, quando permitido em lei complementar federal.

Art. 11 É competência do Estado, comum à União e ao Município:

I zelar pela guarda da Constituição, das leis e das instituições democráticas e conservar o patrimônio público;

II cuidar da saúde e assistência pública, da proteção e garantia do portador de deficiência;

III proteger os documentos, obras e outros bens de valor histórico, artístico e cultural, os monumentos, paisagens naturais notáveis e sítios arqueológicos;

• Sentença fechada: quando a proposição admitir um ÚNICO valor lógico, seja ele verdadeiro ou falso, nesse caso, será considerada uma frase, proposição ou sentença lógica.

#### **Proposições simples e compostas**

• Proposições simples (ou atômicas): aquela que NÃO contém nenhuma outra proposição como parte integrante de si mesma. As proposições simples são designadas pelas letras latinas minúsculas p,q,r, s..., chamadas letras proposicionais.

• Proposições compostas (ou moleculares ou estruturas lógicas): aquela formada pela combinação de duas ou mais proposições simples. As proposições compostas são designadas pelas letras latinas maiúsculas P,Q,R, R..., também chamadas letras proposicionais.

ATENÇÃO: TODAS as proposições compostas são formadas por duas proposições simples.

#### **Proposições Compostas – Conectivos**

As proposições compostas são formadas por proposições simples ligadas por conectivos, aos quais formam um valor lógico, que podemos vê na tabela a seguir:

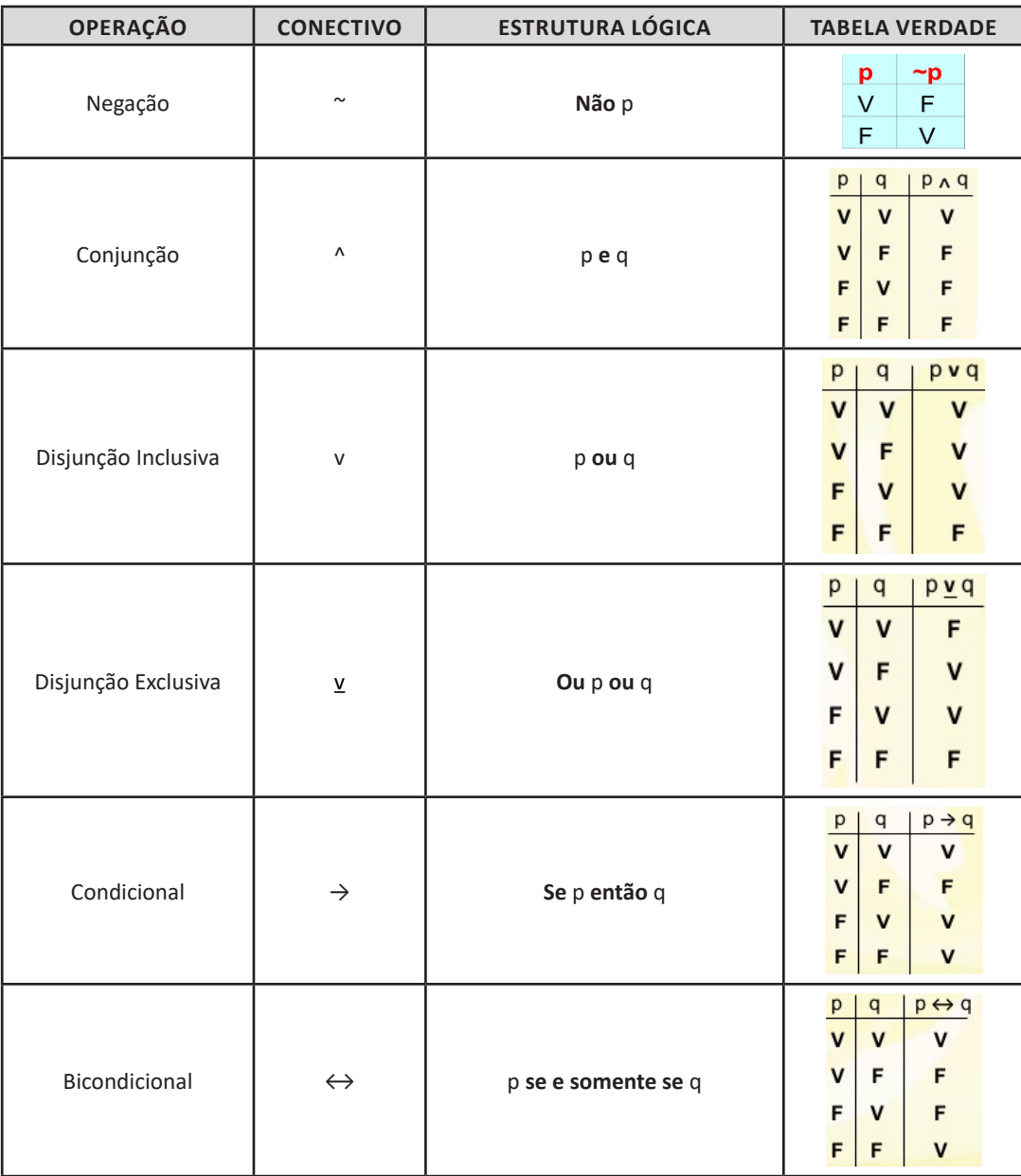

#### INFORMÁTICA BÁSICA

#### **Área de Trabalho**

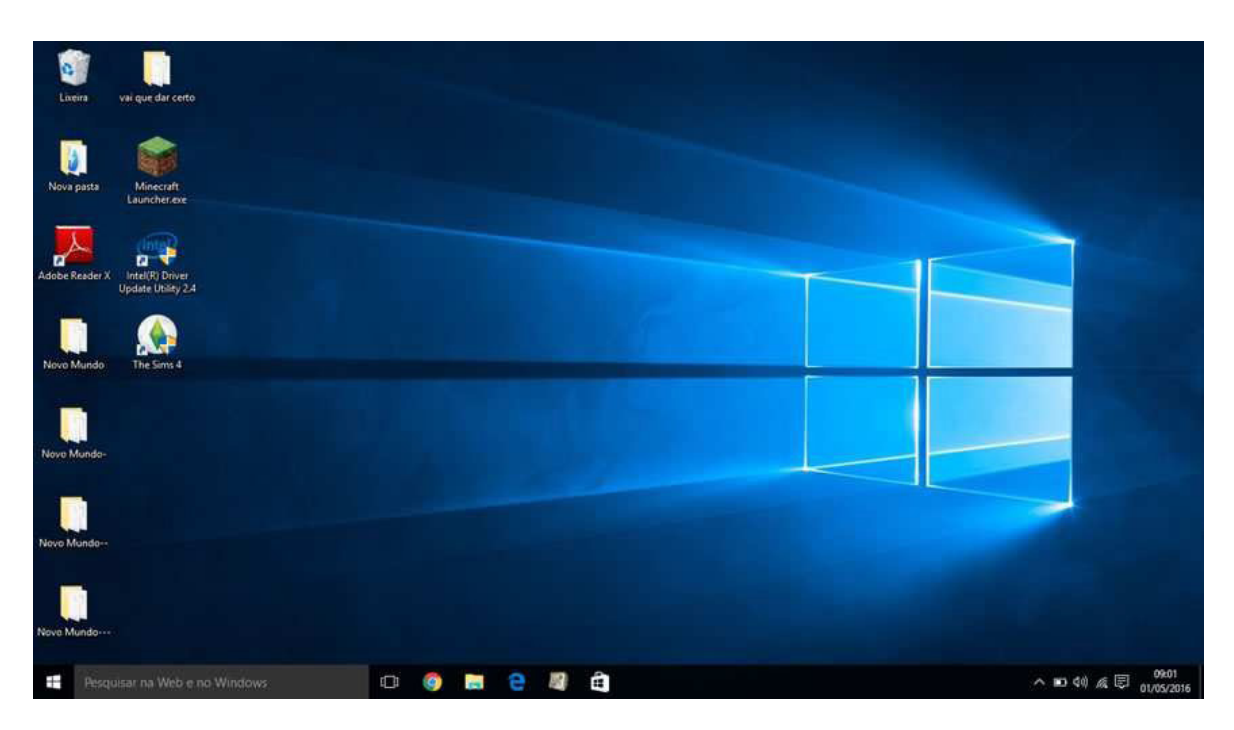

É a tela principal do sistema, sobre a qual ficam todos os outros elementos gráficos, como janelas, ícones, atalhos e barras<sup>3</sup>. A área de trabalho abrange toda a área útil do monitor de vídeo. A Área de trabalho é composta pela maior parte de sua tela, em que ficam dispostos alguns ícones. Uma das novidades do Windows 10 é múltiplas áreas de trabalho que podem ser criadas ou gerenciadas através do botão (Visão de Tarefas) ao clica neste item no conto inferior direito é possível clicar no ícone e adicionar mais área de trabalhos virtuais. (Atalho: ++Ctrl+D).

#### **Barra de Tarefas**

A Barra de Tarefas fica na parte inferior da Área de Trabalho e pode ser configurada e personalizada4 . Uma das personalizações possíveis é a mudança de sua posição, que pode ser afixada nas laterais ou na parte superior da tela.

Importante: não confundir Barras de Tarefas com Barra de Ferramentas. Essa é uma barra onde estão os aplicativos (todos os aplicativos têm barra de ferramentas).

Aquela é única, é a Barra de Tarefas do Windows, barra principal que fica na parte inferior da área de trabalho.

A Barra de Tarefas contém cinco partes:

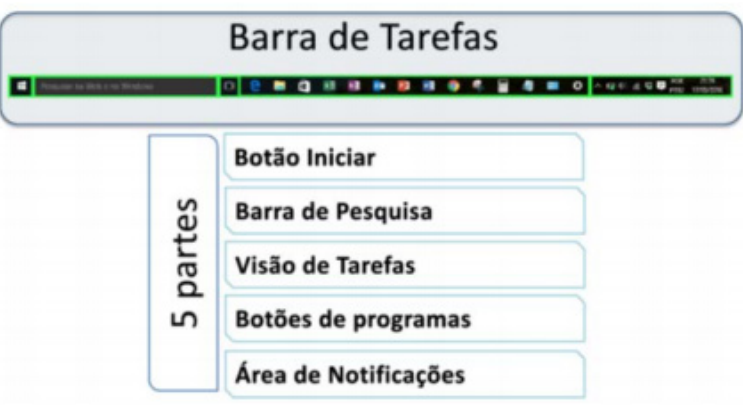

 $(200)$ 

*3 Cleiton, Alisson. Sistema Operacional Windows 10. 4 https://bit.ly/2X44Bmr*

#### CONHECIMENTOS ESPECÍFICOS

As células são a unidade fundamental da vida. Isso quer dizer que, com a exceção dos vírus, todos os organismos vivos são compostos por elas. Nesse sentido, podemos classificar os seres vivos pela sua constituição celular ou complexidade estrutural, existindo os unicelulares e os pluricelulares. Os organismos unicelulares são todos aqueles que são compostos por uma única célula, enquanto os pluricelulares, aqueles formados por mais de uma. Com relação a seu tamanho, existem células bem pequenas que são visíveis apenas ao microscópio, como bactérias e protozoários, e células gigantes visíveis a olho nu, como fibras musculares e algumas algas.

Assim como acontece com o tamanho, as células se apresentam em diversas formas: retangulares, esféricas, estreladas, entre outras. Isso ocorre porque a forma é um reflexo da função celular exercida, por exemplo, as fibras musculares são afiladas e longas, o que é adequado ao caráter contrátil das mesmas. Entre os diversos tamanhos e formas celulares, basicamente, existem apenas duas classes de células: as procariontes, nas quais o material genético não é separado do citoplasma, e as eucariontes, cujo núcleo é bem delimitado por um envoltório nuclear denominado carioteca. Em resumo, pode-se dizer que a diferença entre as classes reside na complexidade das células.

As células procariontes têm poucas membranas, em geral, apenas a que delimita o organismo, denominada de membrana plasmática. Os seres vivos que possuem esse tipo de célula são chamados de procariotas e o grupo representativo dessa classe é o das bactérias. Já as células eucariontes são mais complexas e ricas em membranas, existindo duas regiões bem individualizadas, o núcleo e o citoplasma. Assim, os portadores dessa classe de células são denominados eucariotas, existindo diversos representantes desse grupo, como animais e plantas, por exemplo.

A constituição de cada célula varia bastante de acordo com qual sua classe, tipo e função. Isso ficará mais claro a seguir. Para fins didáticos, separemos a célula em três partes: membrana plasmática, estruturas externas à membrana e estruturas internas à membrana. A membrana plasmática ou celular é o envoltório que separa o meio interno e o meio externo das células. Ela está presente em todos os tipos celulares e é formada por fosfolipídios e proteínas. Essa membrana possui uma característica de extrema importância para a manutenção da vida, a permeabilidade seletiva. Isso quer dizer que tudo o que entra ou sai das células depende diretamente da membrana celular.

A estrutura supracitada se trata de algo bastante delicado, por essa razão surgiram estruturas que conferem maior resistência às células: a parede celular, cápsula e o glicocálix. A parede celular é uma camada permeável e semi-rígida, o que confere maior estabilidade quanto a forma da célula. Sua composição é variada de acordo com o tipo da célula e sua função é relacionada à proteção mecânica. Nesse sentido, as paredes celulares estão presentes em diversos organismos, como bactérias, plantas, fungos e protozoários.

A cápsula, por sua vez, é um envoltório que ocorre em algumas bactérias, em geral patogênicas, externamente à parede celular. Sua função também é a defesa, mas, diferentemente da parede celular, essa confere proteção contra a desidratação e, também, se trata de uma estrutura análoga a um sistema imune. Sob o aspecto morfológico, sua espessura e composição química são variáveis de acordo com a espécie, se tratando de um polímero orgânico. Já o glicocálix se trata de uma camada formada por glicídios associados, externamente, à membrana plasmática. Embora não confira rigidez à célula, o glicocálix também tem uma função de resistência. Fora isso, ele confere capacidade de reconhecimento celular, barrar agentes do meio externo e reter moléculas de importância para célula, como nutrientes.

Com relação à parte interna da membrana celular, existe uma enorme diversidade de estruturas com as mais diferentes funções. Para facilitar a compreensão, pode-se dividir em citoplasma e material genético, esse que, nos procariotas, está solto no citoplasma. O material genético é composto de ácidos nucléicos (DNA e RNA) e sua função é comandar a atividade celular. Por ele ser transmitido de célula progenitora para a progênie, é a estrutura responsável pela transmissão das informações hereditárias. Já o citoplasma corresponde a todo o restante, composto pela matriz citoplasmática ou citosol, depósitos citoplasmáticos e organelas.

O citosol é composto de água, íons, proteínas e diversas outras moléculas importantes para a célula. Por ser aquoso, ele é responsável por ser o meio em que ocorrem algumas reações e a locomoção dentro da célula. Quanto aos depósitos, esses são as concentrações de diversas substâncias soltas no citosol. A importância dessas estruturas tem relação com a reserva de nutrientes ou pigmentos.

Por fim, as organelas não possuem conceituação bem definida, mas, grosso modo, são todas as estruturas internas com funções definidas, como ribossomos, mitocôndrias, complexo de Golgi, retículos endoplasmáticos, entre outros. Suas funções variam desde a síntese protéica até a respiração celular.

Enfim, a citologia é uma extensa área da biologia que se comunica com outras disciplinas para concatenar os conhecimentos a fim de utilizá-los nas ciências aplicadas, como ocorre na terapia gênica ou engenharia genética, por exemplo.

#### Organização Celular

#### *Organização celular dos seres vivos*

As células são as unidades básicas da vida; pequenas máquinas que facilitam e sustentam cada processo dentro de um organismo vivo. As células musculares se contraem para manter um batimento cardíaco e nos permitem mover-se, os neurônios formam redes que dão origem a memórias e permitem processos de pensamento. As células epiteliais providenciam para formar barreiras superficiais entre os tecidos e as muitas cavidades em todo o corpo.

Não só os diferentes tipos de células facilitam funções únicas, mas suas composições moleculares, genéticas e estruturais também podem diferir. Por esse motivo, diferentes tipos de células geralmente possuem variações no fenótipo, como o tamanho e a forma das células. Na imagem abaixo você pode ver diferentes tipos celulares dos seres humanos.

250